# <span id="page-0-0"></span>Fit graphics on a page<sup>\*†</sup>

Boris Veytsman ‡

2015/02/02, v1.00

#### Abstract

The fitbox package allows a box (usually an \includegraphics box) to fit on the page. It scales the box to the maximal allowed size within the user-set limits. If there there is not enough space on the page, the box is moved to the next one.

## Contents

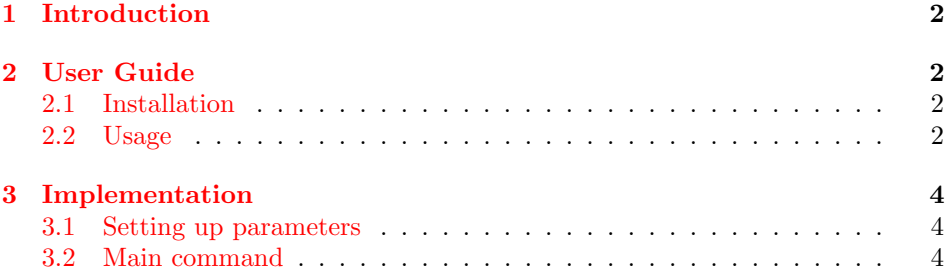

<sup>∗</sup> c 2015 Boris Veytsman

<sup>†</sup>This package was commissined by Neadwerx, <http://www.neadwerx.com/>

<sup>‡</sup>borisv@lk.net

### <span id="page-1-0"></span>1 Introduction

How often one puts a picture on a page only to see that LATEX decides to move it to the next one because there is not enough space—while shaving a millimeter off the height would make the difference? This package is intended to alleviate this difference. It uses several strategies to fit a picture on the page, and only if they fail, the picture is moved to the next one.

## <span id="page-1-1"></span>2 User Guide

### <span id="page-1-2"></span>2.1 Installation

The installation of the class follows the usual practice  $[1]$  for L<sup>AT</sup>EX packages:

- 1. Run latex on fitbox.ins. This will produce the file fitbox.sty.
- <span id="page-1-4"></span>2. Put the file fitbox.sty to the place where LATEX can find it (see [\[1\]](#page-6-0) or the documentation for your T<sub>E</sub>X system).
- <span id="page-1-5"></span>3. Update the database of file names. Again, see [\[1\]](#page-6-0) or the documentation for your T<sub>F</sub>X system for the system-specific details.
- 4. The file fitbox.pdf provides the documentation for the package

As an alternative to items [2](#page-1-4) and [3](#page-1-5) you can just put the files in the working directory where your .tex file is.

### <span id="page-1-3"></span>2.2 Usage

To use the package, add to the preamble of your document

\usepackage{fitbox}

\fitbox The main command of the package is \fitbox  $[\langle options \rangle]\{\langle stuff \rangle\}$ . The  $\{\langle \mathit{stuff} \rangle\}$  will be typeset in a box according to the  $[\langle \mathit{options} \rangle]$ . In most cases  $\{\langle stuff\rangle\}$  is an \includegraphics command, but anything that fits into an LRbox can be typeset in this way.

> The  $\{\langle \mathit{stuff} \rangle\}$  is typeset in a box, and then the box is put on the page according to the following algorithm:

- 1. TEX starts a new paragraph.
- 2. The box is scaled up to the maximal dimensions specified by the user (while keeping the aspect ratio).
- 3. If there is not enough space on the page to fit the box, the latter is scaled down as neccessary, but no smaller than the minimal dimensions specified by the user.
- 4. If there is still not enough space, TEX tries to enlarge the page up to the specified limit.
- 5. If this also fails, TEX starts a new page and fits the box there.

\fitboxset The options can be set individually for each \fitbox command, or globally using the command \fitboxset, for example,

#### \fitboxset{maxwidth=\textwidth, minwidth=\fitboxnatwidth}

\fitboxnatwidth The options of the package use key-value interface. Often the values \fitboxnatheight are dimensions; in these cases the special dimensions \fitboxnatwidth and \fitboxnatheight can be used; they are equal to natural dimensions of the box. Note that height and \fitboxnatheight are actually *total heights*, including both height and depth of the corresponding boxes. For example,

\fitboxeset{minheight=0.5\fitboxnatheight}

- means that the box cannot be scaled down more than 50%. The following options are recognized:
- maxheight: The maximal total height of the box. By default \textheight.

maxwidth: The maximal width of the box. By default \textwidth.

minheight: The minimal height of the box. By default \fitboxnatheight.

minwidth: The minimal width of the box. By default \fitboxnatwidth.

- belowboxspace: The height of the space that must be left below the box (e.g. for a caption). By default zero.
- maxenlargepage: The maximal amount to add to the current page. By default zero.

# <span id="page-3-0"></span>3 Implementation

 $_1$ <br/> $\langle$ \*style $\rangle$ 

## <span id="page-3-2"></span><span id="page-3-1"></span>3.1 Setting up parameters

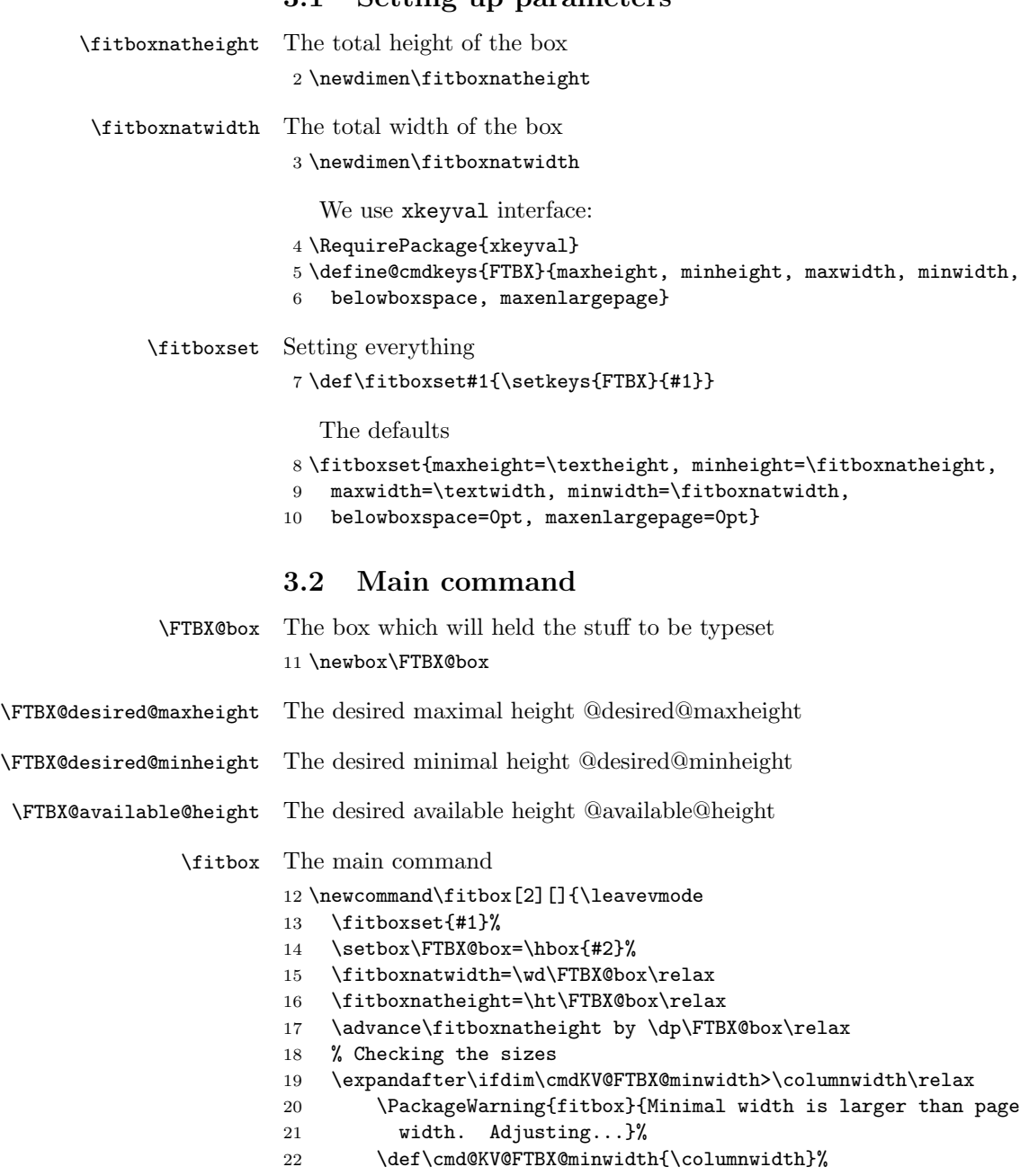

23  $\ifmmode{\big\vert}$  \fi

```
24 \expandafter\ifdim\cmdKV@FTBX@maxwidth>\columnwidth\relax
25 \PackageWarning{fitbox}{Desired width is larger than page
26 width. Adjusting...}%
27 \def\cmd@KV@FTBX@maxwidth{\columnwidth}%
28 \fi
29 \expandafter\ifdim\cmdKV@FTBX@minheight>\textheight\relax
30 \PackageWarning{fitbox}{Minimal height is larger than page
31 height. Adjusting...}%
32 \def\cmd@KV@FTBX@minheight{\textheight}%
33 \sqrt{f}34 \expandafter\ifdim\cmdKV@FTBX@maxheight>\textheight\relax
35 \PackageWarning{fitbox}{Desired height is larger than page
36 height. Adjusting...}%
37 \def\cmd@KV@FTBX@maxheight{\textheight}%
38 \fi
39 % Calculating the minimal and maximal height
40 \Gscale@div{\@tempa}{\cmdKV@FTBX@maxwidth}{\fitboxnatwidth}%
41 \FTBX@desired@maxheight=\@tempa\fitboxnatheight\relax
42 \expandafter\ifdim\cmdKV@FTBX@maxheight<\FTBX@desired@maxheight\relax
43 \expandafter\FTBX@desired@maxheight=\cmdKV@FTBX@maxheight\relax
44 \fi
45 \Gscale@div{\@tempa}{\cmdKV@FTBX@minwidth}{\fitboxnatwidth}%
46 \FTBX@desired@minheight=\@tempa\fitboxnatheight\relax
47 \expandafter\ifdim\cmdKV@FTBX@minheight>\FTBX@desired@minheight\relax
48 \expandafter\FTBX@desired@minheight=\cmdKV@FTBX@minheight\relax
49 \fi
50 \ifdim\FTBX@desired@minheight>\FTBX@desired@maxheight\relax
51 \PackageWarning{fitbox}{Desired min scale exceeds desired min
52 scale. Adjusting...}%
53 \FTBX@desired@minheight=\FTBX@desired@maxheight\relax
54 \overline{54}55 \FTBX@available@height=\pagegoal\relax
56 \ifdim\FTBX@available@height>\vsize\relax
57 \FTBX@available@height=\vsize
58 \fi
59 \advance\FTBX@available@height by -\pagetotal\relax
60 \advance\FTBX@available@height by -\cmdKV@FTBX@belowboxspace\relax
61 \advance\FTBX@available@height by -\baselineskip\relax
62 \ifdim\FTBX@desired@maxheight>\FTBX@available@height\relax
63 \ifdim\FTBX@available@height<\FTBX@desired@minheight\relax
64 \@tempdima=\FTBX@desired@minheight\relax
65 \advance\@tempdima by
66 -\FTBX@available@height\relax
67 \expandafter\ifdim\cmdKV@FTBX@maxenlargepage<\@tempdima\relax
68 \newpage
69 \resizebox*{!}{\FTBX@desired@maxheight}{\box\FTBX@box}%
70 \qquad \text{leless}71 \enlargethispage{\@tempdima}%
72 \resizebox*{!}{\FTBX@desired@minheight}{\box\FTBX@box}%
73 \qquad \qquad \int fi
```

```
74 \else
\label{thm:main} $$ 75 $$ \resize box*{!}{\FTBX@available@height}{\box\FTBX@box}\% $$\fi
77 \else
78 \resizebox*{!}{\FTBX@desired@maxheight}{\box\FTBX@box}%
79 \fi
80 }
```
81 $\langle\verb/style/style\rangle$ 

# References

<span id="page-6-0"></span>[1] UK TEX Users Group. UK list of TEX frequently asked questions. [http:](http://www.tex.ac.uk/cgi-bin/texfaq2html) [//www.tex.ac.uk/cgi-bin/texfaq2html](http://www.tex.ac.uk/cgi-bin/texfaq2html), 2015.

# Index

Numbers written in italic refer to the page where the corresponding entry is described; numbers underlined refer to the code line of the definition; numbers in roman refer to the code lines where the entry is used.

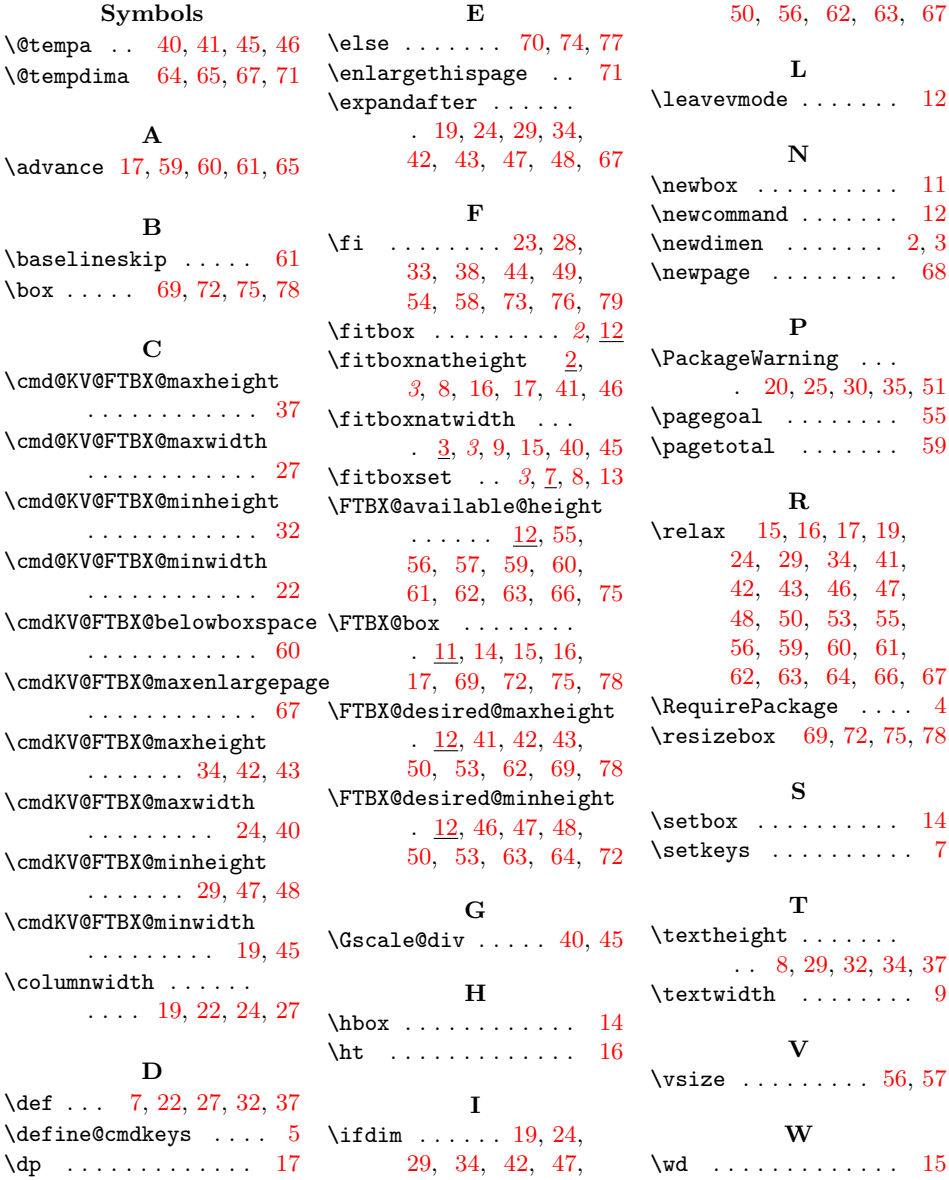